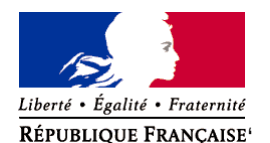

Ministère chargé de l'environnement

**Demande d'examen au cas par cas préalable à la réalisation éventuelle d'une évaluation environnementale** 

**Article R. 122-3 du code de l'environnement**

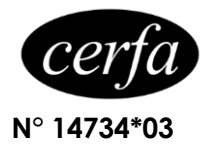

*Ce formulaire sera publié sur le site internet de l'autorité environnementale Avant de remplir cette demande, lire attentivement la notice explicative*

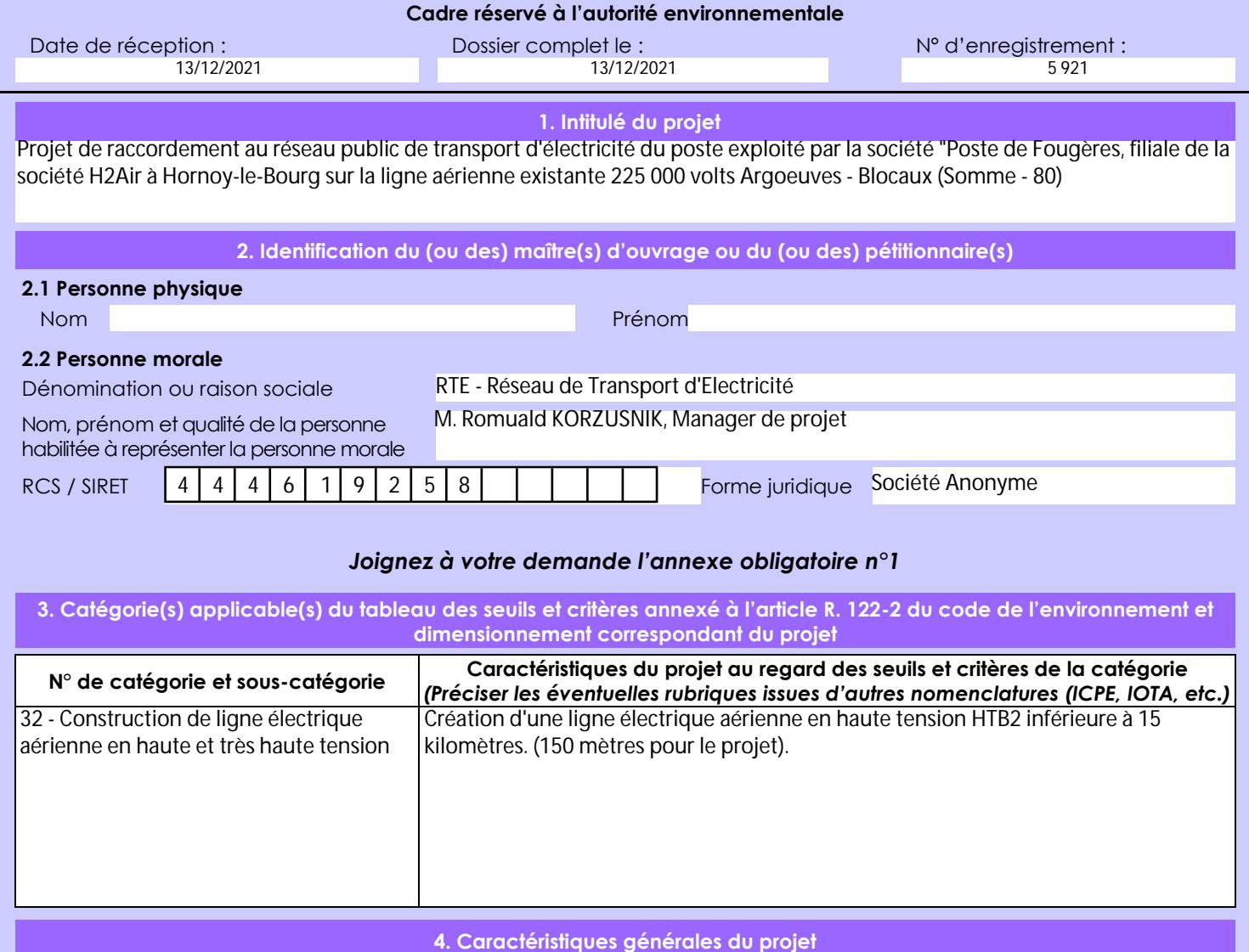

*Doivent être annexées au présent formulaire les pièces énoncées à la rubrique 8.1 du formulaire*

## **4.1 Nature du projet, y compris les éventuels travaux de démolition**

Démontage du pylône n°99 de la ligne aérienne existante 225 000 volts Argoeuves - Blocaux.

Mise en place d'un nouveau pylône n°99N sur de nouvelles fondations. Le nouveau pylône n°99N sera situé à environ 40 mètres de l'emplacement de l'actuel pylône n°99 en direction du pylône n°100 dans l'axe de la ligne.

Déroulage d'une portée de ligne aérienne équipée de deux câbles de garde entre le nouveau pylône n°99N et le portique du poste client (sur une distance de 150 mètres environ).

Les travaux pourront éventuellement nécessiter le renforcement des pylônes adjacents et / ou de leurs fondations (pylônes n°98 et n°100 de la ligne aérienne 225 000 volts Argoeuves - Blocaux).

La loi n° 78-17 du 6 janvier 1978 relative à l'informatique, aux fichiers et aux libertés s'applique aux données nominatives portées dans ce formulaire. Elle garantit un droit d'accès et de rectification pour ces données auprès du service destinataire.

## **4.2 Objectifs du projet**

Le projet vise à raccorder au réseau public de transport d'électricité le poste construit et exploité par la société "Poste des Fougères", filiale de H2Air.

L'ouvrage à créer permettra de raccorder au réseau public de transport d'électricité les installations du client "Poste des Fougères" dans le but d'évacuer leur production électrique éolienne. Le projet participe ainsi à la transition énergétique.

Le projet de poste porté par la société "Poste des Fougères" a déjà fait l'objet d'un examen au cas par cas, suite à cet examen, il a été décidé de ne pas soumettre le projet à évaluation environnementale.

#### **4.3 Décrivez sommairement le projet 4.3.1 dans sa phase travaux**

En phase travaux des aménagements (pistes et plateformes) seront mis en place afin de permettre le cheminement des camions et divers engins de chantier. Une grue sera par exemple nécessaire pour le levage du nouveau pylône.

Les premiers travaux consisteront à créer les fondations du nouveau support n°99N. Le support n°99 sera ensuite déposé et les câbles tenus en l'air à l'aide d'une grue. Le nouveau pylône sera ensuite installé sur ses fondations. La portée de ligne aérienne sera ensuite déroulée entre le pylône n°99N et le portique du poste client. Enfin, les fondations de l'ancien pylône n°99 seront arasées à au moins un mètre de profondeur.

Les travaux débuteront au quatrième trimestre de l'année 2022 pour se terminer au premier trimestre de l'année 2023.

### **4.3.2 dans sa phase d'exploitation**

En phase exploitation, l'installation sera composée d'un pylône et d'une portée de ligne électrique aérienne 225 000 volts (trois câbles conducteurs et deux câbles de garde) reliant le pylône au poste du client.

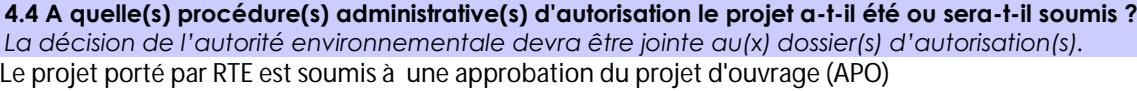

#### **4.5 Dimensions et caractéristiques du projet et superficie globale de l'opération - préciser les unités de mesure utilisées**

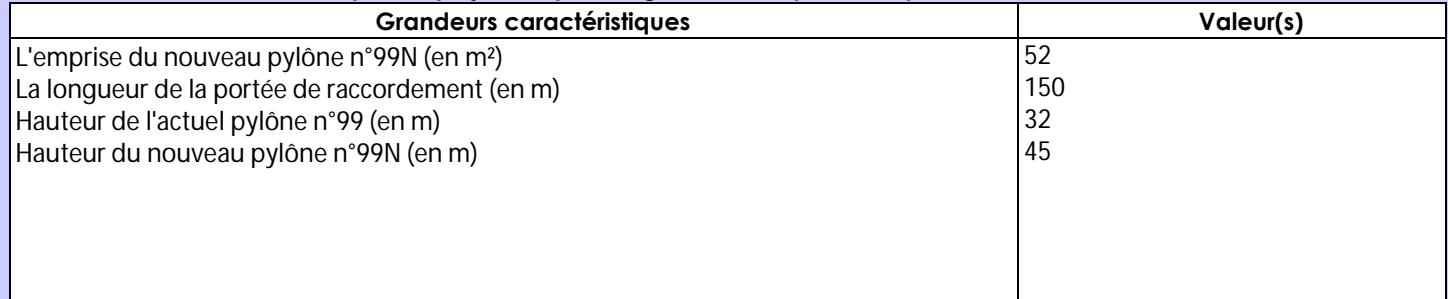

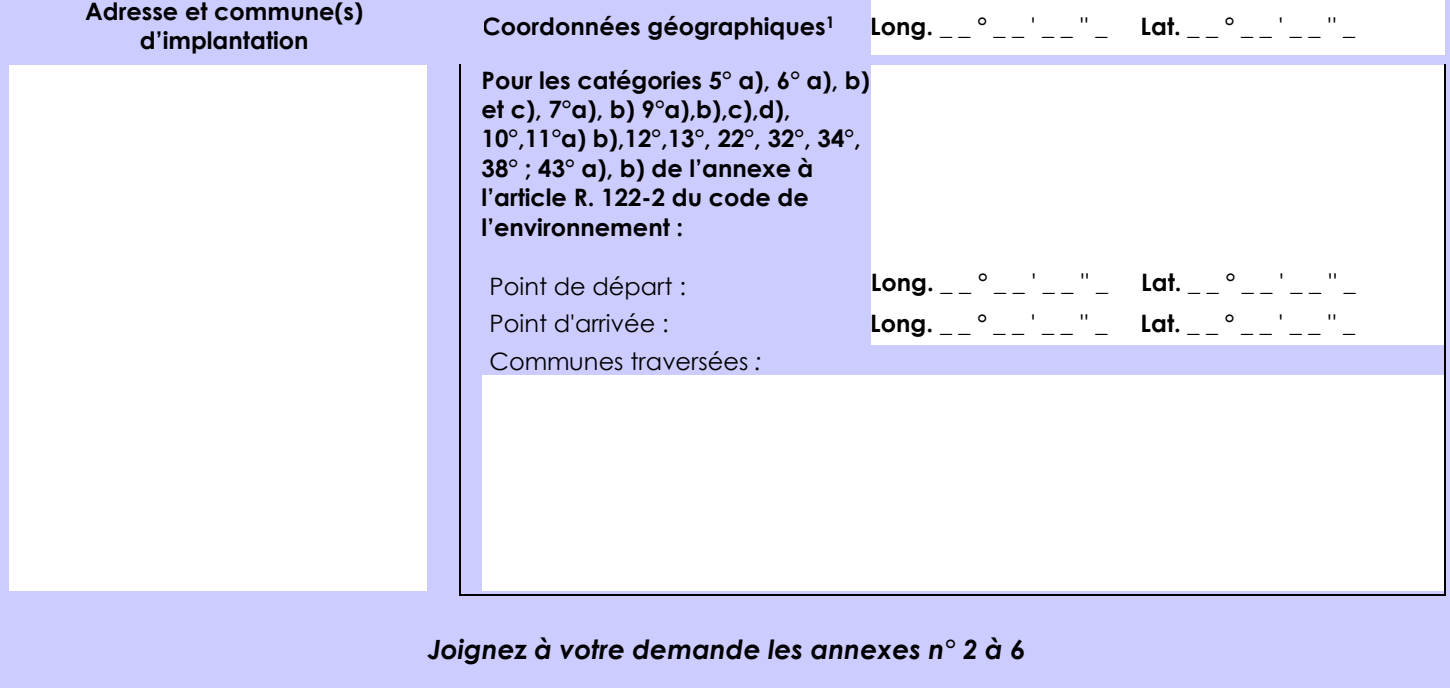

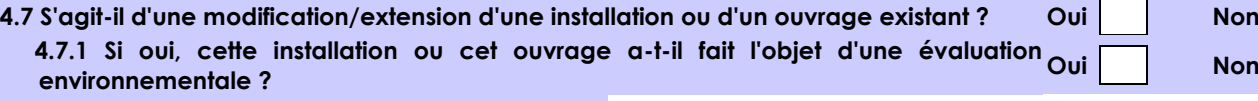

 **4.7.2 Si oui, décrivez sommairement les différentes composantes de votre projet et indiquez à quelle date il a été autorisé ?**

**4.6 Localisation du projet**

1 Pour l'outre-mer, voir notice explicative

**Oui Non**

 $\times$ 

Afin de réunir les informations nécessaires pour remplir le tableau ci-dessous, vous pouvez vous rapprocher des services instructeurs, et vous référer notamment à l'outil de cartographie interactive CARMEN, disponible sur le site de chaque direction régionale.

Le site Internet du ministère en charge de l'environnement vous propose, dans la rubrique concernant la demande de cas par cas, la liste des sites internet où trouver les données environnementales par région utiles pour remplir le formulaire.

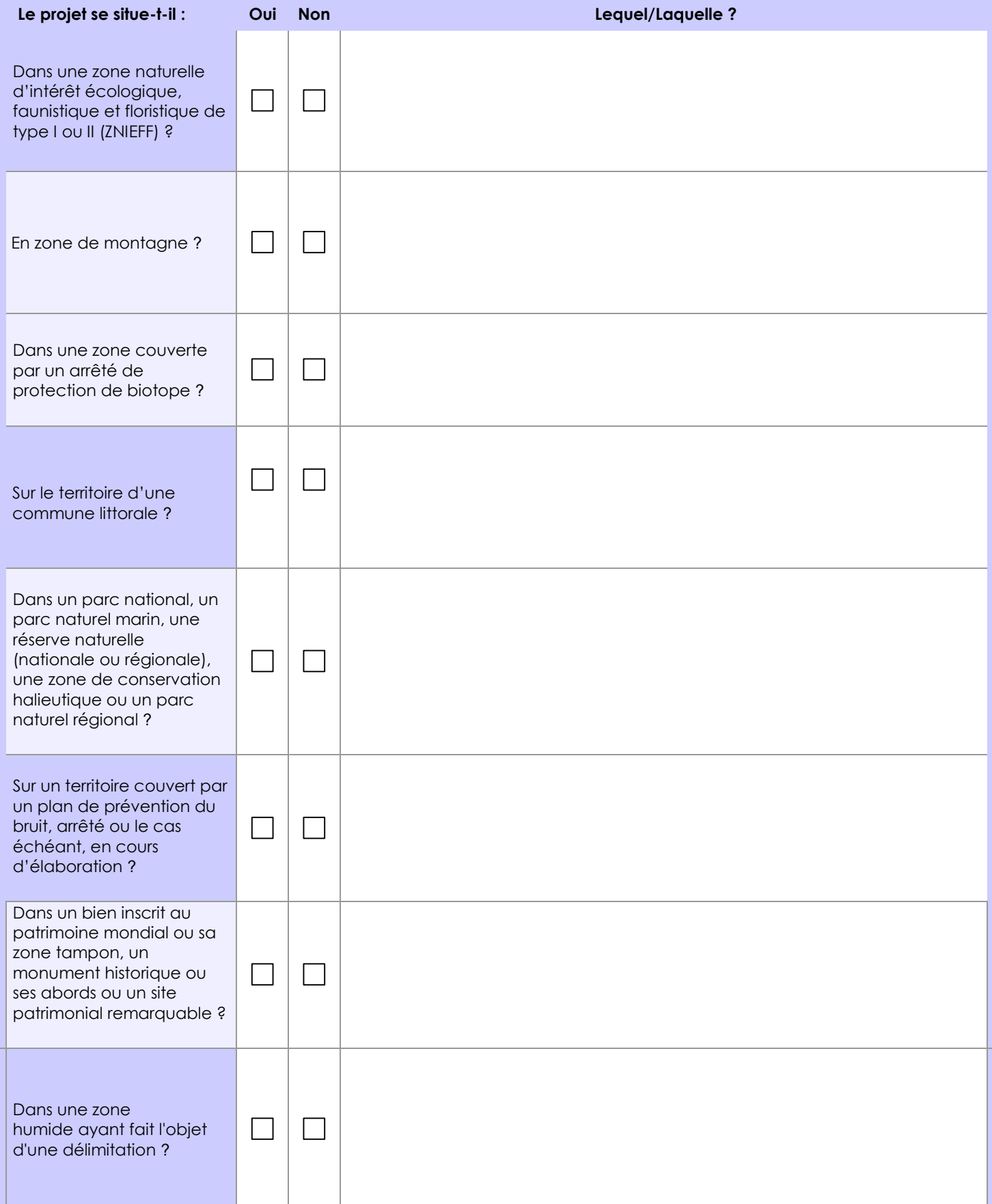

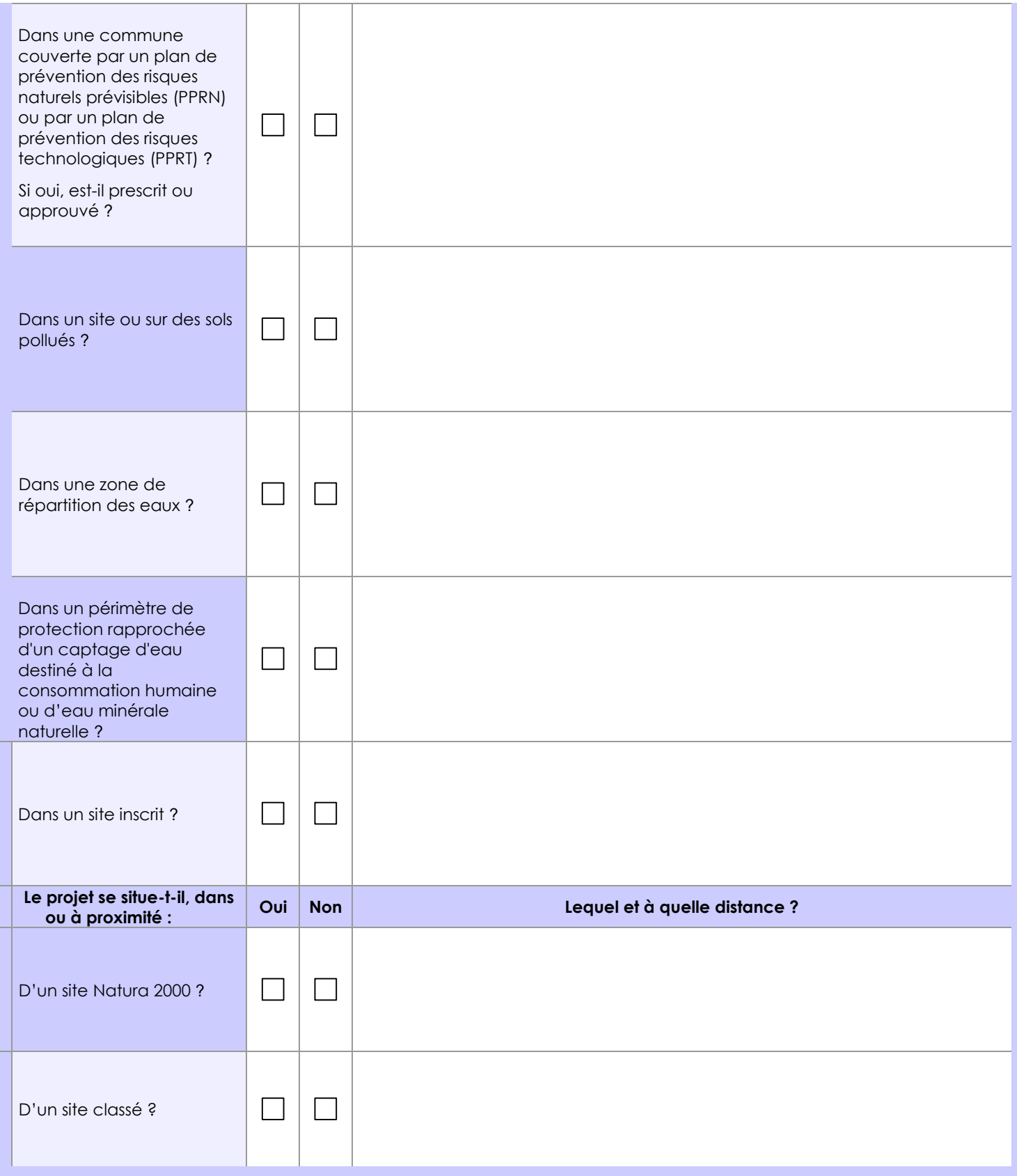

# **6.1 Le projet envisagé est-il susceptible d'avoir les incidences notables suivantes ?**

Veuillez compléter le tableau suivant :

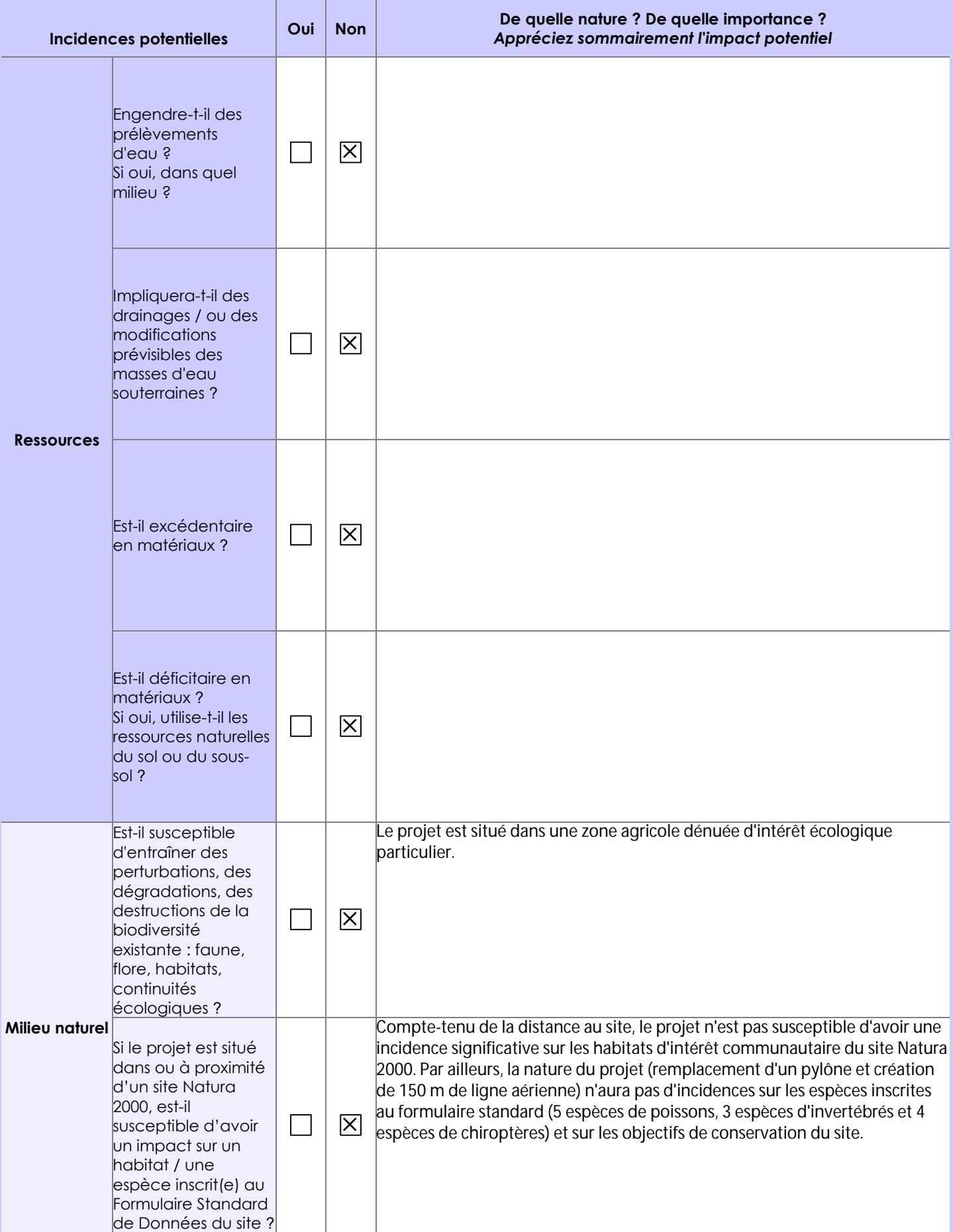

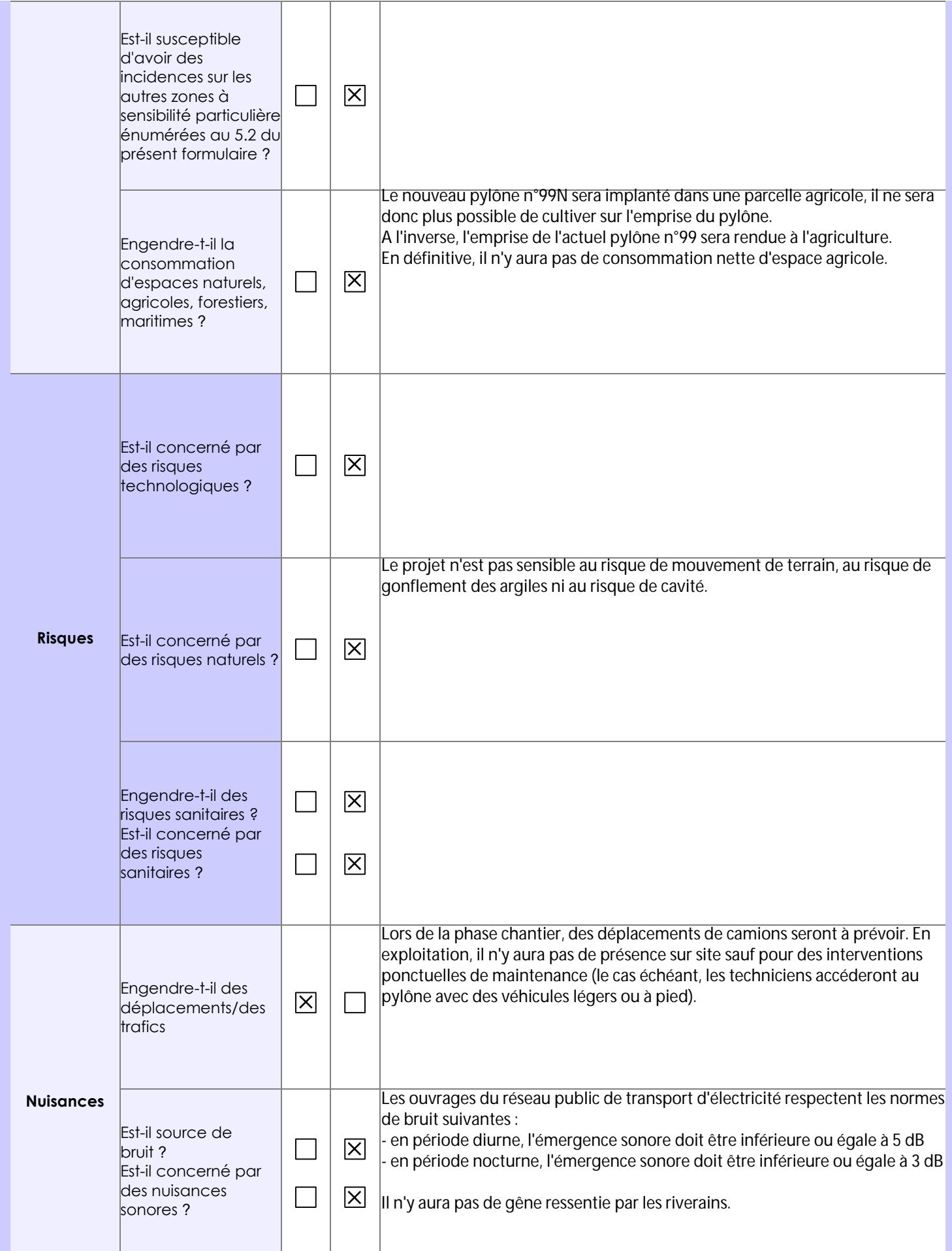

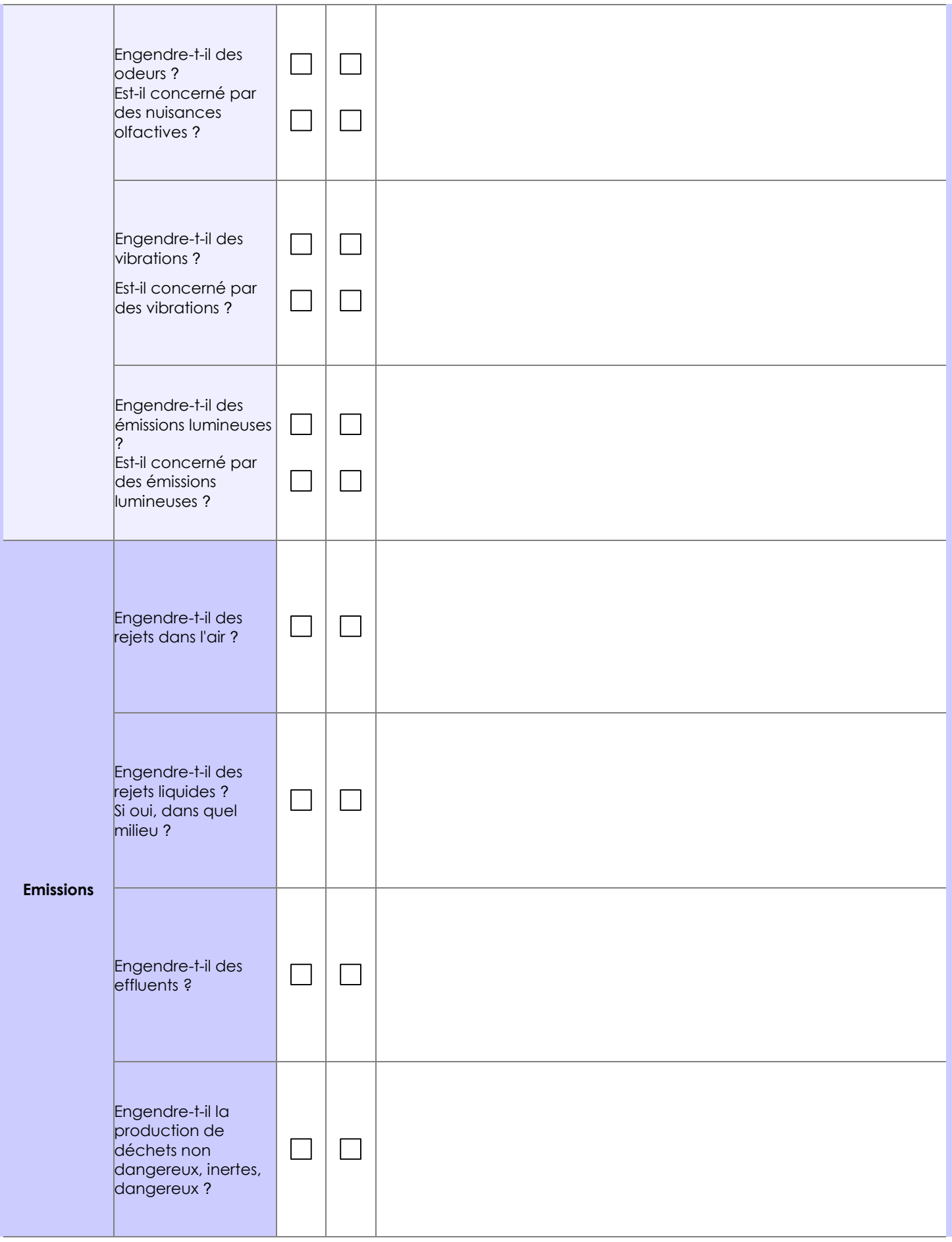

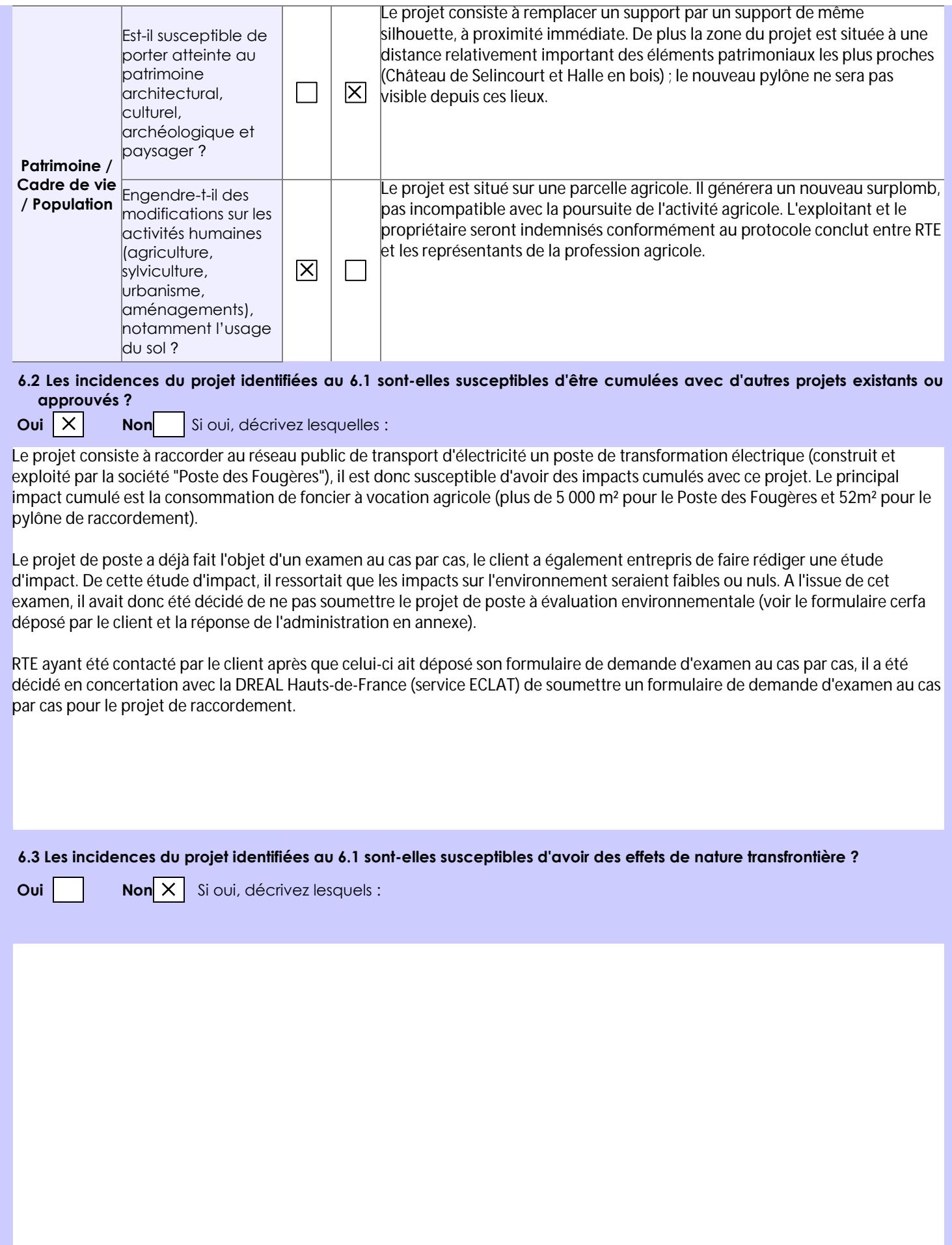

#### **6.4 Description, le cas échéant, des mesures et des caractéristiques du projet destinées à éviter ou réduire les effets négatifs notables du projet sur l'environnement ou la santé humaine (pour plus de précision, il vous est possible de joindre une annexe traitant de ces éléments) :**

Les incidences du projet sur l'environnement et la santé humaine sont les suivantes :

- sur le milieu naturel : pas d'incidence
- sur le milieu physique : pas d'incidence

- sur le milieu humain : une incidence très faible sur l'activité agricole qui donne lieu à une mesure de réduction : l'indemnisation de l'exploitant agricole au titre des dommages permanents ; l'impact du projet sur le paysage sera également très faible.

## **7. Auto-évaluation (facultatif)**

Au regard du formulaire rempli, estimez-vous qu'il est nécessaire que votre projet fasse l'objet d'une évaluation environnementale ou qu'il devrait en être dispensé ? Expliquez pourquoi.

Selon le maître d'ouvrage , le projet ne mérite pas de faire l'objet d'une évaluation environnementale car il ne présente pas d'incidence notable ou particulière sur l'environnement.

#### **8. Annexes**

### **8.1 Annexes obligatoires**

Г

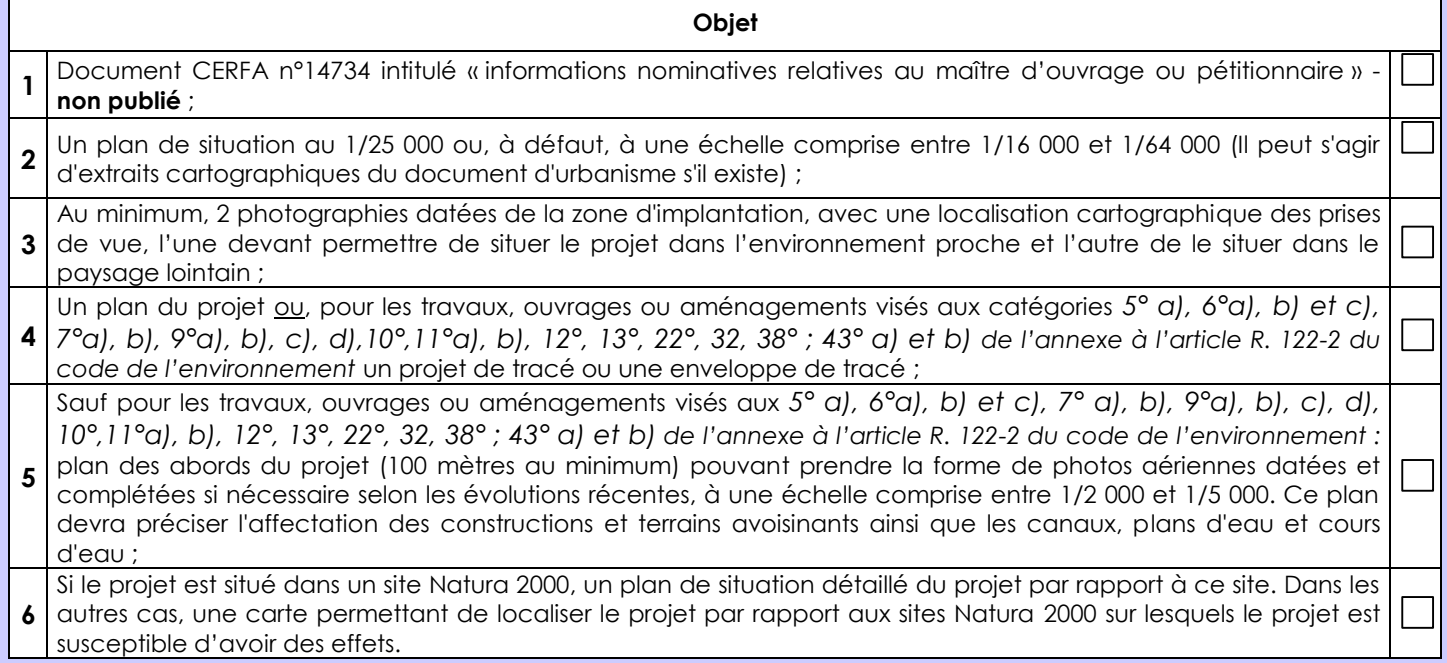

## **8.2 Autres annexes volontairement transmises par le maître d'ouvrage ou pétitionnaire**

Veuillez compléter le tableau ci-joint en indiquant les annexes jointes au présent formulaire d'évaluation, ainsi que les parties auxquelles elles se rattachent

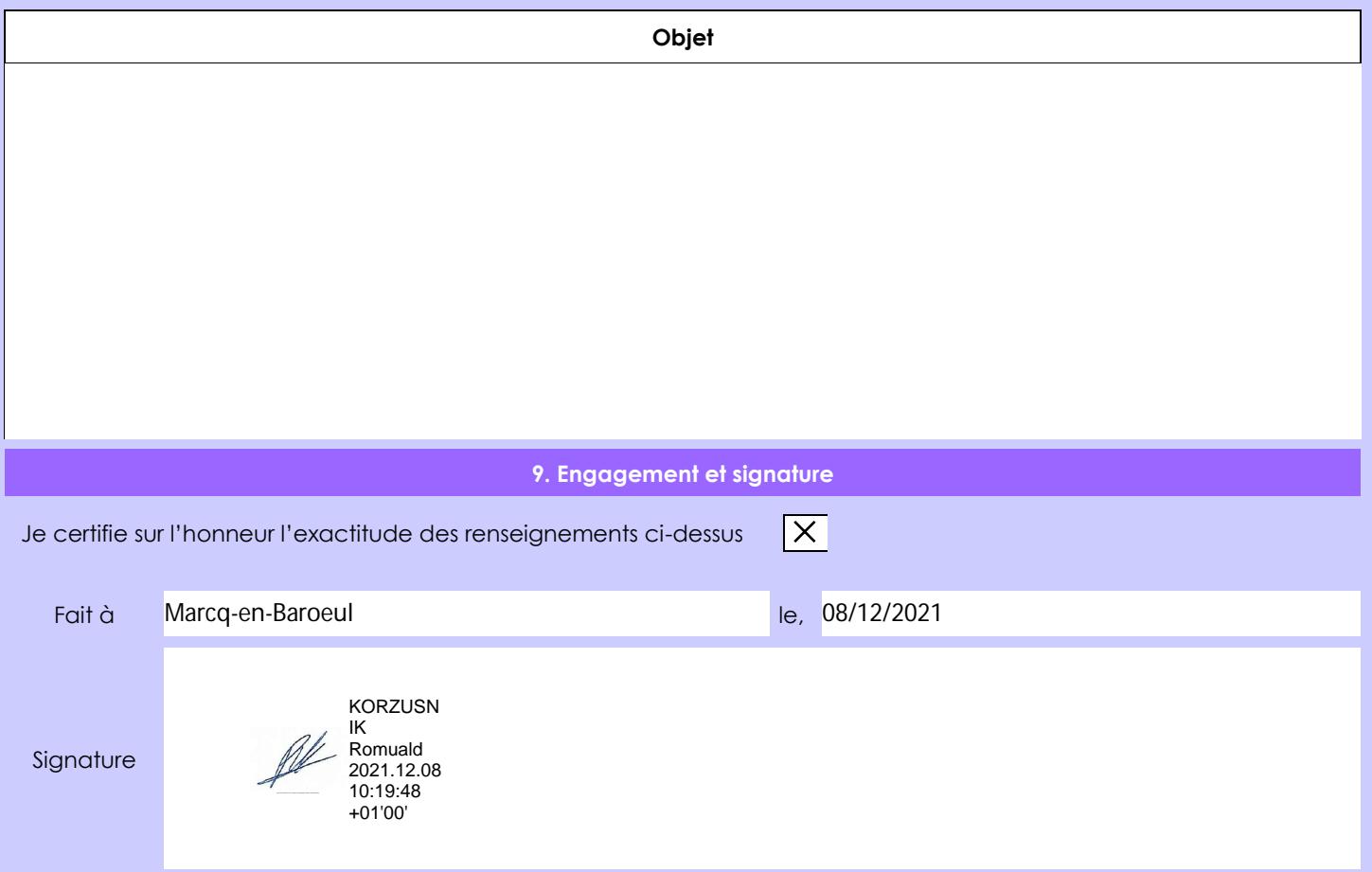